**GIF Viewer Portable**

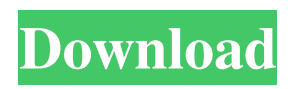

## **GIF Viewer Portable Crack + License Key Full Free Download**

Download GIF Viewer for free to view Gif files. File Type Converter GIF Viewer Portable Full Crack Free version is perfectly legal, you can freely download and install on your computer for free. Google Clips Now Animate - k  $sze = == ==$  in This is a neat little demonstration. I saw this in Apple's keynote presentation, but didn't think much of it until this. "Okay, so a moving video, not moving objects. Let's see how it does with photos..." My initial reaction was: WTF? So have they finally figured out how to animate GIFs? But then, since I didn't know how GIFs could be animated, my next thought was: Amazing! Sure, this isn't the solution to everything, but it's pretty cool. ~~~ k sze I tried to find out more about it online, but haven't found much. The information I found just provides vague descriptions about the technology involved. ----- dangrossman I've been using the demo video from Google IO a lot lately. They used to have better video editing on their video editing site -- this just isn't as immediate. If you're a new user to clips, it might be better to start there. [ ~~~ fuzzywalrus Yeah, I am curious to see how this vid will be represented. Given that we see the text for what in the traditional sense is the first time with other tools today, do we see Google Clips as a type of optical character recognition, text-to-speech, av-to-video, or video-to-text processor? I'd like to see the tool be extended to include sound, too. ~~~ dangrossman It's really a multitasker as far as video editors go -- we were using it like a simple screen recording tool. ~~~ fuzzywalrus Thanks for the feedback.

### **GIF Viewer Portable Crack**

■ New: Eliminated CORE Process Encryption. ■ Improved: Scanned... 7. 13. 6. 1. Laptop put it to sleep, CORE Process Encryption Woke up, CORE Process Encryption New key is generated, CORE Process Encryption New key is generated, CORE Process Encryption New key is generated, CORE Process Encryption New key is generated, CORE Process Encryption Accessibility Features : The screen reader had trouble reading some commands. 2. 3. 4. Enter,CORE Process Encryption Enter,CORE Process Encryption Enter,CORE Process Encryption Enter,CORE Process Encryption Exit,CORE Process Encryption Highlight, CORE Process Encryption Highlight, CORE Process Encryption Highlight, CORE Process Encryption Highlight, CORE Process Encryption Highlight, CORE Process Encryption Highlight, CORE Process Encryption Highlight, CORE Process Encryption Highlight, CORE Process Encryption Highlight, CORE Process Encryption Highlight, CORE Process Encryption Highlight, CORE Process Encryption Highlight, CORE Process Encryption 7. Enter, CORE Process Encryption Remove, CORE Process Encryption Remove, CORE Process Encryption remove all, CORE Process Encryption remove all, CORE Process Encryption remove all, CORE Process Encryption remove all, CORE Process Encryption remove all, CORE Process Encryption Remove, CORE Process Encryption Delete, CORE Process Encryption Delete, CORE Process Encryption Delete, CORE Process Encryption Delete, CORE Process Encryption Remove, CORE Process Encryption Remove, CORE Process Encryption Search, CORE Process Encryption Search, 09e8f5149f

## **GIF Viewer Portable**

● No hardware or installation requirements; ● Portable; ● Easy to configure; ● Fast; ● Supports GIF format; ● Extracts and converts frames; ● Options in contextual menu; ● BMP, JPG, non-animated GIF, PNG, TIFF, EXIF, EMF or WMF format; ● QW. The Gif Viewer Portable uses only a few files: - A file containing a single frame. - A file containing the stream of frames. - The configuration file. Standard functionalities: - Open a list of animated Gif files. - Configure the delay time for each frame. - Set the power-saving mode, including the sound (PC) or flash (mobile) feature. - Configure the length of the delay between each slide. - Choose if the animation will use the sound (PC) or flash (mobile) feature. - Browse the animated Gif file. - Open the configuration file. - Start playing the animation. - Play all frames of the animation. - Stop the animation at any frame. - Visualize the frames on the screen. - Save the list of selected frames as a BMP, JPG, non-animated GIF, PNG, TIFF, EXIF, EMF or WMF format (default). - Extract all frames. - Extract all frames from a particular range. - Save all frames to a file or folder (default). - Load the configuration file. - Load the file containing a single frame. - Extract a GIF to other formats. - Load a GIF file into an external application (default). - Start viewing the frames. - Save the selected frame. - Restart the animation. - Pause the animation. - Stop the animation. - Show list of saved animations. - Configure the delay time for each frame (default). - Set the power-saving mode. - Choose if the animation will use the sound (PC) or flash (mobile) feature. - Choose the animation type. - Choose if the animation will use the sound (PC) or flash (mobile) feature. - Select the animation mode: multiple (default) or full view. - Select the frames per second animation mode. - Select the image quality and the output format for each frame. - Disable the display of the text

#### **What's New in the?**

GifViewer is a free, light weight, graphics viewer for Windows. It's features include animated GIF viewing and a preview panel with animated GIF playback support. It's primary purpose is to act as a universal viewer for all GIF animations. It's designed for use by casual users, especially those new to viewing animated GIFs. Its ease of use and compact size allows the program to be run directly from the desktop, even with the help of Windows Live AutoRun. It is ideal for those that have no need for advanced features, but want a program with the ability to play animated GIFs. GifViewer Features: \* Animated GIF support \* GifPViewerQ: What does this SQLite statement mean? I want to create an SQLite database and have this statement in there: CREATE TABLE IF NOT EXISTS Nudge ( user TEXT NOT NULL, timestamp INTEGER NOT NULL DEFAULT 0, request TEXT NOT NULL, PRIMARY KEY(user, timestamp) ); It's the syntax for sqlite3. What do the colons: (,),? for? I don't understand it. A: The leading statement, CREATE TABLE IF NOT EXISTS, tells the database management system (DBMS) that you will be creating a table, but you don't mind if the table already exists. In that case, simply run the second statement. The? in (,) tells the DBMS that you will be putting a default value for the field. The? in (?) tells the DBMS that you will be inserting a value if no previous value is found. (The? acts as a placeholder.) The two video games at the center of Lucasfilm's Star Wars: Battlefront II controversy reportedly have a history of profiting off racist and sexist content. The Vader Cave of Power is an unlockable Star Wars-themed gameplay map featuring a floating catacomb full of objects and decorations to customize the look of your character. The DLC includes a story that is voiced over by John Williams, the famed composer who has contributed scores to every major Star Wars film. Ahead of Star Wars: Battlefront II's release on December 20, it is already causing a bit

# **System Requirements:**

Windows 8.1 (64 bit) Minimum: CPU: i3-2120 / i3-2100 / i5-2310 / i5-2400 / i5-2410M / i5-2415M / i7-2520M / i7-2620M / i7-2640M / i7-2720M / i7-2740M / i7-2760M / i7-2780M or i7-7700K (Intel only)

<https://pzn.by/wp-content/uploads/2022/06/concernware.pdf>

<http://fixforpc.ru/river-past-screen-recorder-7-2-6-4771-free-download-win-mac-2022/> <https://ig-link.com/mmass-crack-torrent-activation-code-download-updated-2022/> [https://goodsforyoutoday.com/index.php/2022/06/08/eurofighter-typhoon-2010-crack](https://goodsforyoutoday.com/index.php/2022/06/08/eurofighter-typhoon-2010-crack-updated/)[updated/](https://goodsforyoutoday.com/index.php/2022/06/08/eurofighter-typhoon-2010-crack-updated/) <http://videospornocolombia.com/?p=41236> <https://www.webcard.irish/makefilm-tng-crack-free-download-x64/> <https://authorwbk.com/2022/06/08/foldericondrop-1-3-0-0-crack-for-pc-latest/> [https://www.manchuela.wine/wp-content/uploads/2022/06/Air\\_Beds\\_Screen\\_Saver.pdf](https://www.manchuela.wine/wp-content/uploads/2022/06/Air_Beds_Screen_Saver.pdf) <http://adhicitysentulbogor.com/?p=4528> <http://theinspirationseekers.com/foo-playlist-output-custom-crack-march-2022/> <https://www.ultimostore.com/wp-content/uploads/2022/06/FreeWheel.pdf> <http://www.gahir.ca/wp-content/uploads/2022/06/Imgares.pdf> <https://awinkiweb.com/digital-world-clock-crack/> <https://eqlidi.ir/wp-content/uploads/2022/06/malsch.pdf> <https://parsiangroup.ca/2022/06/lunasolcal-crack-free-download-2022-new/> [http://adomemorial.com/2022/06/08/installed-applications-manager-crack-with-product](http://adomemorial.com/2022/06/08/installed-applications-manager-crack-with-product-key-win-mac-latest-2022/)[key-win-mac-latest-2022/](http://adomemorial.com/2022/06/08/installed-applications-manager-crack-with-product-key-win-mac-latest-2022/) <https://renovarcar.net/wp-content/uploads/madbel.pdf> <http://dox.expert/?p=15910> <https://pzn.by/?p=15154> [https://super-sketchy.com/wp-content/uploads/2022/06/Christmas\\_Music\\_Tree.pdf](https://super-sketchy.com/wp-content/uploads/2022/06/Christmas_Music_Tree.pdf)